## **WMI Process Info Action**

[Automise Professional Edition]

This action allows you to interrogate a process for information, or just check if the process is running or not.

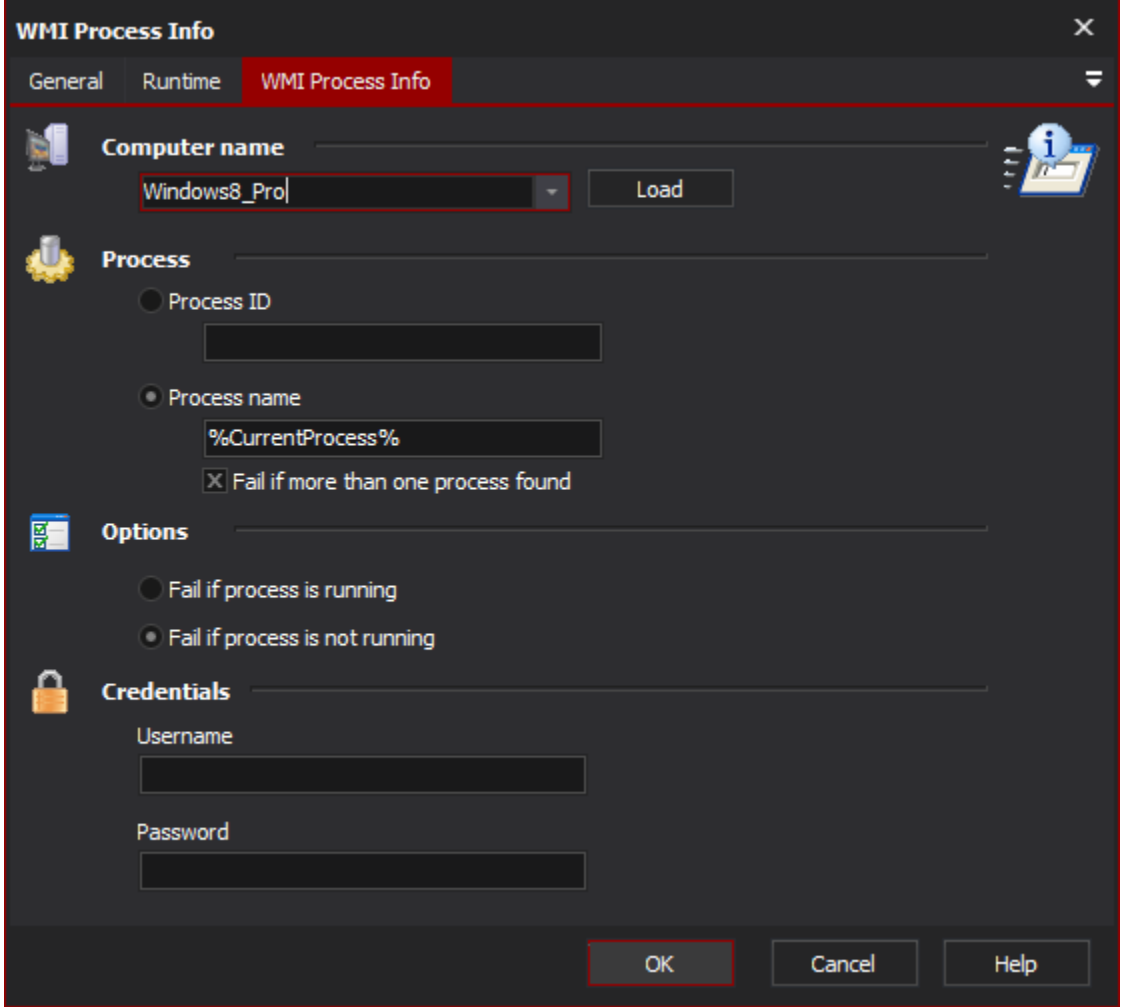

To get access to the process information you need to use script in the AfterAction script event.